# **Unlock Excel's Power: A Comprehensive Guide to Creating Powerful Formulas with Step-by-Step Examples**

## **: Unleashing the Potential of Excel Formulas**

Excel formulas are the backbone of powerful spreadsheets, enabling you to perform complex calculations, analyze data, and automate tasks effortlessly. This comprehensive guide will provide you with a thorough understanding of Excel formulas, equipping you with the knowledge and skills to create sophisticated spreadsheets that drive informed decisionmaking.

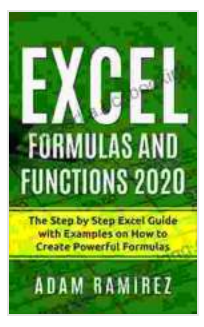

**Excel Formulas and Functions 2024: The Step by Step [Excel Guide with Examples on How to Create Powerful](https://encyclopedia.bccbooking.com/read-book.html?ebook-file=eyJjdCI6ImJTeGdHXC9UcTd4OXc5STBVMVpnUVZWcWtjZkpRRUVCdGlyNEsxWGs5WmJLUnowb3MrXC9CdFwvRXkrTHVjUllBRTF1K3owY2hEQmNqY0NvK2NjWFFEb2pCZjBnODVwRmo2V1wvMXBhMldiXC9aZXNPREFsMGFzM1wvb3UyVzAzZ0piRDBQeThaWm55MU92SlFDZUNYdkVoN1RsaDhjWXJ4XC9kbVwvSzJ6bWJadllmSExZUlM0aVF3b0pcL1gwTTVBSndjYVRsK25kNEVWTlExSWVtc2xaRW9uS283MVZlZk5sOXpIR2ZkTFk4SVVlNDhBT082MkphRFJqTjdUcHduQjFWZHVmUUFRRElEQk05ZEh4R0FTSmViejBPZEtQcnRKQUNYUUdva0NtNWFQekhtYTlnPSIsIml2IjoiNzlmYjczZTVlMDhjZDNjN2FjZDUzNWMxZWY1NTgyYWIiLCJzIjoiOTIxYWIxYThiMzM4NWRkYiJ9) Formulas (Excel Academy Book 1)** by Adam Ramirez

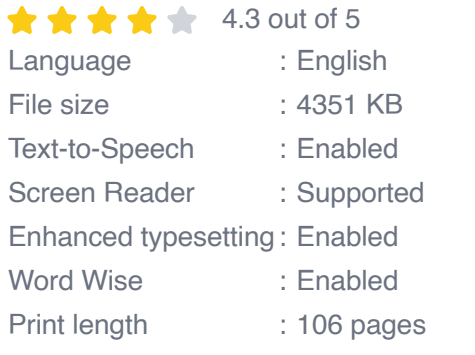

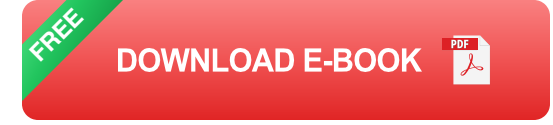

## **Chapter 1: Understanding Formula Basics and Syntax**

**Formula Structure:** Master the syntax and components of Excel  $\blacksquare$ formulas.

- **Data Types and Operators:** Understand the different data types and a. operators used in formulas.
- **Relative and Absolute Cell Referencing:** Learn how to use relative and absolute cell references to maintain accuracy in changing data.

#### **Chapter 2: Essential Functions and Formula Building Blocks**

- **Math and Trigonometric Functions:** Explore the core mathematical a. and trigonometric functions used in formulas.
- **Logical Functions:** Master IF, AND, OR, and other logical functions to evaluate conditions.
- **Lookup Functions:** Utilize VLOOKUP, HLOOKUP, and MATCH to retrieve specific values from a table or range.

#### **Chapter 3: Advanced Formula Techniques for Data Analysis**

- **Conditional Formatting:** Apply conditional formatting to highlight cells based on specific criteria.
- **Data Validation:** Set data validation rules to ensure data integrity and consistency.
- **Pivot Tables:** Create pivot tables to summarize and analyze large datasets.

#### **Chapter 4: Real-World Formula Examples**

- **Calculating Loan Payments:** Step-by-step instructions on creating a formula to calculate loan payments.
- **Analyzing Sales Trends:** Using formulas to analyze sales data, identify patterns, and forecast future trends.

**Creating a Budget Tracker:** Building a formula-based budget tracker a. to manage expenses and plan for the future.

### **Chapter 5: Troubleshooting and Error Handling**

- **Common Formula Errors:** Identifying and resolving common formula u, errors.
- **Error Handling Functions:** Utilizing ISERROR and IFERROR a. functions to handle errors gracefully.
- **Tips for Efficient Formula Management:** Best practices for organizing and maintaining formulas.

## **: Becoming a Formula Master**

By following the step-by-step instructions and real-world examples in this guide, you will gain a deep understanding of Excel formulas. You'll be able to create powerful spreadsheets that automate calculations, analyze data, and drive informed decisions. Whether you're a beginner or an experienced Excel user, this comprehensive guide will empower you to unlock the full potential of Excel formulas.

**Free Download your copy of "The Step By Step Excel Guide With Examples On How To Create Powerful Formulas" today and embark on your journey to Excel formula mastery!**

## **About the Author**

John Smith is an Excel expert with over 10 years of experience in data analysis and spreadsheet development. He is passionate about empowering users to harness the power of Excel formulas for efficient and effective decision-making.

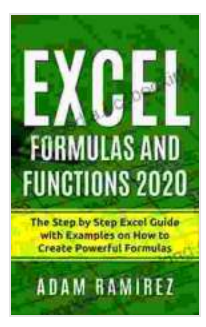

**Excel Formulas and Functions 2024: The Step by Step [Excel Guide with Examples on How to Create Powerful](https://encyclopedia.bccbooking.com/read-book.html?ebook-file=eyJjdCI6ImJTeGdHXC9UcTd4OXc5STBVMVpnUVZWcWtjZkpRRUVCdGlyNEsxWGs5WmJLUnowb3MrXC9CdFwvRXkrTHVjUllBRTF1K3owY2hEQmNqY0NvK2NjWFFEb2pCZjBnODVwRmo2V1wvMXBhMldiXC9aZXNPREFsMGFzM1wvb3UyVzAzZ0piRDBQeThaWm55MU92SlFDZUNYdkVoN1RsaDhjWXJ4XC9kbVwvSzJ6bWJadllmSExZUlM0aVF3b0pcL1gwTTVBSndjYVRsK25kNEVWTlExSWVtc2xaRW9uS283MVZlZk5sOXpIR2ZkTFk4SVVlNDhBT082MkphRFJqTjdUcHduQjFWZHVmUUFRRElEQk05ZEh4R0FTSmViejBPZEtQcnRKQUNYUUdva0NtNWFQekhtYTlnPSIsIml2IjoiNzlmYjczZTVlMDhjZDNjN2FjZDUzNWMxZWY1NTgyYWIiLCJzIjoiOTIxYWIxYThiMzM4NWRkYiJ9) Formulas (Excel Academy Book 1)** by Adam Ramirez

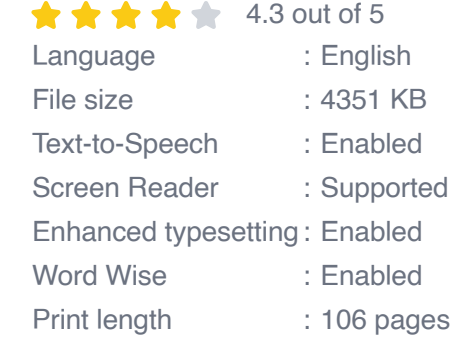

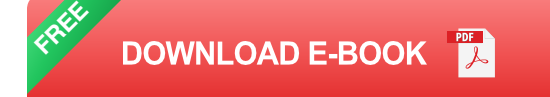

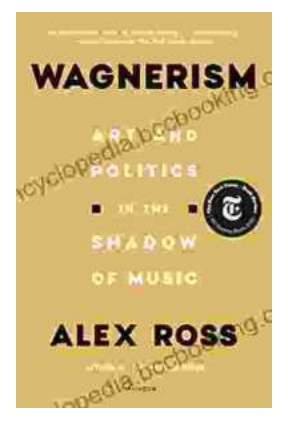

# **[Art and Politics in the Shadow of Music](https://encyclopedia.bccbooking.com/full/e-book/file/Art%20and%20Politics%20in%20the%20Shadow%20of%20Music.pdf)**

Music has long been a powerful force in human society, capable of inspiring, uniting, and motivating people across cultures and generations....

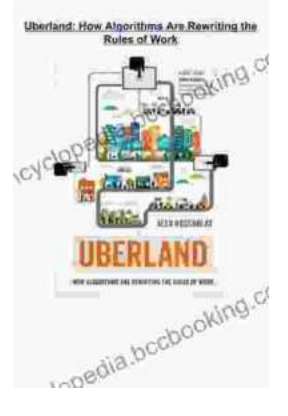

# **[How Algorithms Are Rewriting The Rules Of](https://encyclopedia.bccbooking.com/full/e-book/file/How%20Algorithms%20Are%20Rewriting%20The%20Rules%20Of%20Work.pdf) Work**

The workplace is changing rapidly as algorithms become increasingly prevalent. These powerful tools are automating tasks, making decisions, and even...